## Inhalt

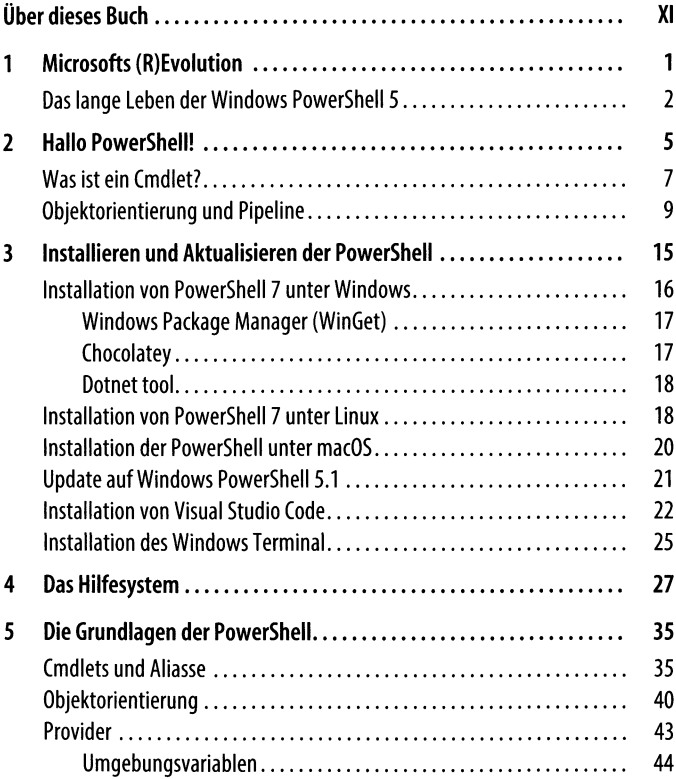

 $|$  v

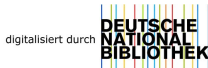

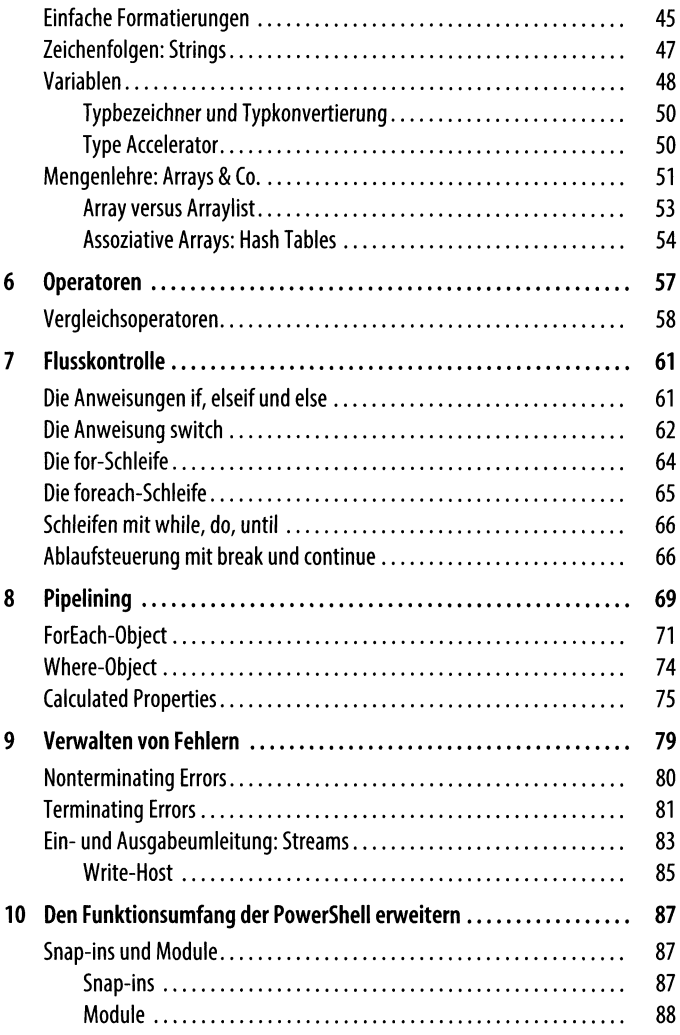

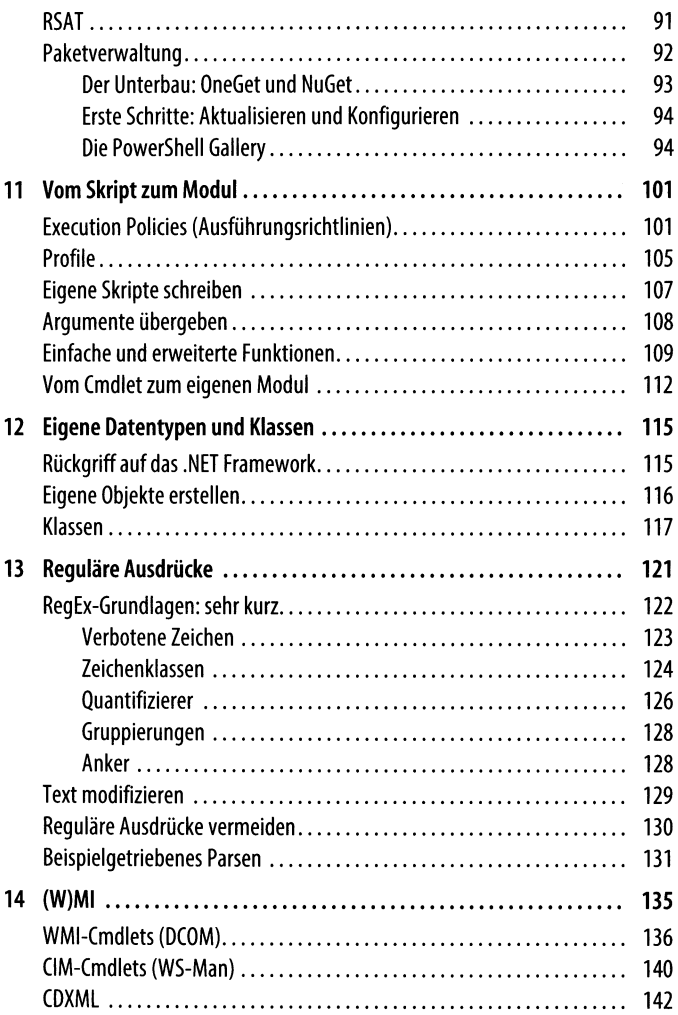

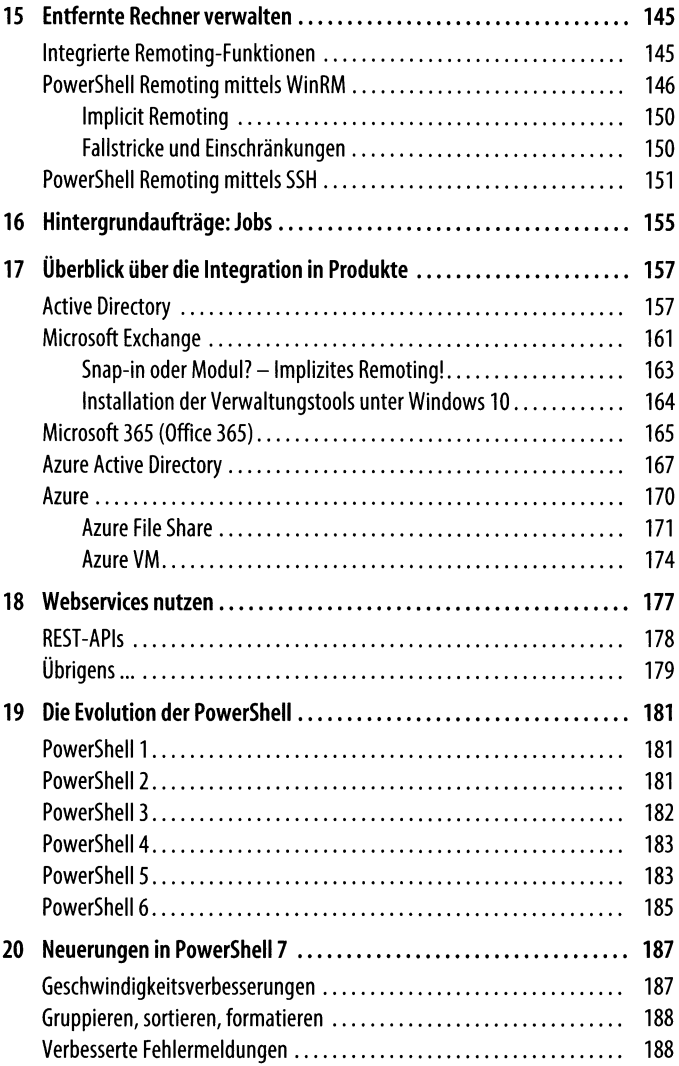

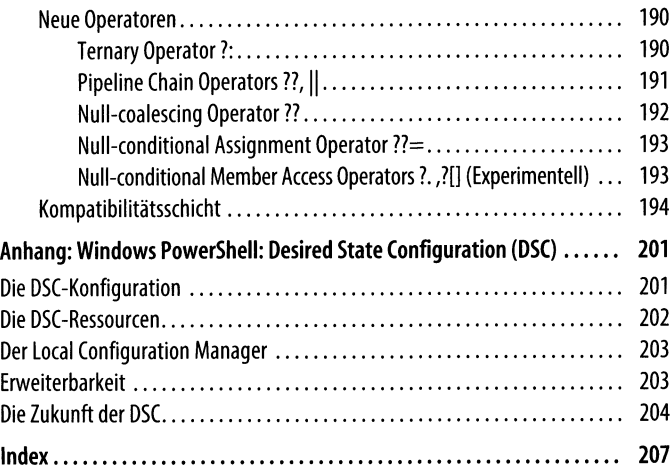